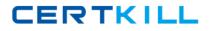

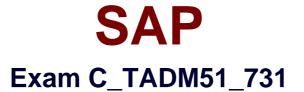

# SAP Certified Technology Associate - System Administration (Oracle DB) with SAP NetWeaver 7.31

Version: 4.0

[Total Questions: 170]

https://certkill.com

### Topic 1, Volume Set A

## Question No : 1 - (Topic 1)

Your customer is configuring a Central User Administration (CUA) in AS ABAP connecting to multiple child systems. Changes of the attribute "mobile telephone number" in the user master record in one child system should be transferred to the other relevant child systems.

Which setting for the attribute "mobile telephone number" in parameters for field distribution via transaction SCUM (Central User Administration) do you use to fulfill this requirement?

A. GlobalB. RedistributionC. EverywhereD. Local

#### Answer: B

### Question No : 2 - (Topic 1)

You analyze the Oracle database alert log and discover the error message "Unable to extend tablespace".

What can you do to solve this issue? (Choose three)

A. Set at least one data file of the tablespace to "autoextensible" (AUTOEXTEND ON).

- B. Add a new data file.
- **C.** Assign a data file to a different tablespace with more free space.
- **D.** Enlarge a data file of the tablespace with a fixed size.
- E. Create a new tablespace.

### Answer: A,B,D

### Question No : 3 - (Topic 1)

Which of the following activities are executed by JControl? (Choose three)

### SAP C\_TADM51\_731 : Practice Test

- A. In an AS ABAP+Java (Dual Stack) system: Start the ABAP Dispatcher.
- **B.** Start one or more server processes as JLaunch processes.
- C. Synchronize binaries.
- D. Start the Java Message service.
- E. Connect to the Central Service Instance.

### Answer: B,C,E

### Question No : 4 - (Topic 1)

You are running an AS ABAP-based SAP system. You have changed a dynamically switchable profile parameter in transaction RZ11 (Maintain Profile Parameters). These settings become effective immediately. You want to make sure that the new settings are still valid after the next restart of your system.

How do you fulfill this requirement?

A. No further steps are necessary in this scenario.

**B.** Maintain the same profile parameter in transaction RSPFPAR (Display Profile Parameter).

C. Mark check box "Activate in profile" in transaction RZ11.

**D.** Maintain the same profile parameter in transaction RZ10 (Edit Profiles) and activate the changes.

#### Answer: D

### Question No : 5 - (Topic 1)

An Oracle database instance is running in MOUNT mode.

Which tasks can be performed by a database administrator? (Choose two)

- A. Perform a media recovery.
- **B.** Access the Oracle DBA\_\* views in tablespace SYSTEM.
- C. Recreate a missing control file.
- D. Change the ARCHIVELOG mode of the database.

#### Answer: A,D

### Question No : 6 - (Topic 1)

You are running a three system landscape of AS ABAP-based systems. Now, you want to set up the transport domain using the Transport Management System (TMS) in client 000.

| LY IMS: Configure        | : Transport Domain   |
|--------------------------|----------------------|
| System                   | DEV                  |
| Description              | Development System   |
| Transport Domaiı<br>Name | DOMAIN_DEV           |
| Description              | Transport domain DEV |
|                          |                      |

Which configuration steps are performed automatically after pressing "Save" in the attached dialog box? (Choose three)

- A. Transport routes are created.
- **B.** The transport directory is created.
- **C.** The user "TMSADM" is created in client 000.
- **D.** Transport domain control data is written to the file DOMAIN.CFG.
- E. RFC destinations are created.

### Answer: C,D,E

### Question No : 7 - (Topic 1)

You connect SAP GUI for Windows front ends to an SAP system using a WAN (Wide Area Network) connection.

Which of the following do you need to consider regarding network bandwidth? (Choose three)

A. The amount of data transferred from the database to the application server

**B.** The volume of "non-SAP-related" traffic (for example, office documents) using the same connection

**C.** Using SAP's advanced online data compression technology (SAP ODCT) to minimize the network load

D. The number of dialog steps being processed using this line

E. Activating the "Low speed connection" indicator for remote connections

Answer: B,D,E

# Question No : 8 - (Topic 1)

Concerning Load Balancing for AS Java, while using SAP Web Dispatcher, which of the following statements are correct? (Choose two)

**A.** Visual Administrator can be used for defining logon groups for AS Java, those are considered by SAP Web Dispatcher

**B.** Transaction SMLG is considered for Load Balancing in AS Java as well as for AS ABAP **C.** The dispatcher of an AS Java instance distributes load between the server processes of the local AS Java instance.

**D.** SAP Web Dispatcher distributes load between different Java instances of one AS Javabased SAP system

# Answer: C,D

# Question No : 9 - (Topic 1)

Which statements regarding user management in an AS ABAP-based SAP system are correct? (Choose two)

**A.** A user of type "Dialog" cannot be used for background processing.

B. If you forgot your password you can use the "User -> New Password" menu path on the logon screen to notify the system administrator that you are requesting a new password.
C. A user with user type "System" cannot log on to the system by using the SAP GUI.
D. SAP recommends assigning authorization profiles via the assignment of roles to the user master data.

Answer: C,D

## Question No : 10 - (Topic 1)

You are analyzing an ICF service in transaction SICF (Maintain Services). The ICF service is displayed in a blue font color.

What does this color indicate?

A. The ICF service is active. It has been activated explicitly.

**B.** The ICF service is inactive. It has been switched from active to inactive because a superior ICF service has been deactivated.

**C.** The ICF service is active. It has been switched from inactive to active because a subordinate ICF service has been activated.

**D.** The ICF service is inactive. It has been deactivated explicitly.

#### Answer: B

### Question No : 11 - (Topic 1)

Your company is running an AS ABAP-based SAP System. The employees use SAP GUI for Windows. You want to enable front end printing for all employees which are using the SAP system.

What are possible steps to fulfill this requirement?

**A.** Create an output device with the host spool access method "G" and assign the host printer "\_\_\_DEFAULT" to it.

**B.** Create an output device with the host spool access method "S" and assign the device type "SAP\_SPRINT" to it.

**C.** Create an output device with access method "LOCL" for each local front end printer.

**D.** Create an output device "TemSe" and a batch job which redirects the output requests to the local PCs periodically.

#### Answer: A

### Question No : 12 - (Topic 1)

You are running a system landscape of AS ABAP-based SAP systems.

Which options do you have for selecting transport requests to be imported? (Choose three)

**A.** You can select a single transport request for import.

**B.** You can filter transport requests for a certain project and import them together in one step (if you have activated the CTS functions in transaction SPRO\_ADMIN [Customizing: Project Administration]).

C. You can select several individual transport requests to be imported in one step.

**D.** You can select a single transport request and import it into multiple SAP systems in one step.

**E.** You can select all transport requests for import that contain objects of a selected package.

# Answer: A,B,C

# Question No : 13 - (Topic 1)

You want to enable the e-mail sending via SMTP from an AS ABAP-based SAP system.

Which of the following configuration steps are necessary? (Choose three)

A. Set the appropriate profile parameter for the ICM.

**B.** Configure and activate an SMTP node using transaction SCOT (SAPconnect: Administration).

**C.** Configure and activate the ICF service for SAPconnect using transaction SICF (Maintain Services).

**D.** Create an RFC destination of type "T" to the external Mail Transfer Agent (MTA).

E. Maintain a default domain using transaction SCOT (SAPconnect: Administration).

# Answer: A,B,E

# Question No : 14 - (Topic 1)

The figure shows the ABAP short dump of an aborted transaction in an SAP system. Which of the following statements are true?

| Runtime Error - Des<br>Elong Text Debugger<br>Category ABB<br>Runtime Errors Till<br>BAP Program ZR<br>upplication Component No | A ■   C @ Q   □ M H   2 2 2 2 2 2 2 0 0 0 0 0 0 0 0 0 0 0 0                                               |                                                                                                    |
|----------------------------------------------------------------------------------------------------|----------------------------------------------------------------------------------------------------|----------------------------------------------------------------------------------------------------|
| ELong Text Debugger<br>Category ABS<br>Auntime Errors TIL<br>BARP Program ZR<br>Application Component No                        | AP Programming Error                                                                                      |                                                                                                    |
| ELong Text Debugger<br>Category ABS<br>Auntime Errors TIL<br>BARP Program ZR<br>Application Component No                        | AP Programming Error                                                                                      |                                                                                                    |
| Runtime Errors TIL<br>BAP Program ZR<br>upplication Component No                                                                |                                                                                                    | A REAL PROPERTY OF A REAL PROPERTY OF A REAL PROPER |
| BAP Program ZR<br>application Component Not                                                                                     |                                                                                                    | 10                                                                                                    |
| Application Component No.                                                                                                    | 200 <u>7</u>                                                                                              |                                                                                                    |
|                                                                                                    | EPORT2                                                                                                    |                                                                                                    |
|                                                                                                    | 12.2011 09:55:38                                                                                          |                                                                                                    |
|                                                                                                    |                                                                                                    |                                                                                                    |
| Short text                                                                                                    |                                                                                                    |                                                                                                    |
| Time limit exceeded.                                                                                                    |                                                                                                    | 11                                                                                                    |
|                                                                                                    |                                                                                                    |                                                                                                    |
|                                                                                                    |                                                                                                    |                                                                                                    |
| What happened?                                                                                                    |                                                                                                    |                                                                                                    |
|                                                                                                    | " has exceeded the maximum permitted runtime without                                                      |                                                                                                    |
| interruption and has                                                                                                    | therefore been terminated.                                                                                |                                                                                                    |
|                                                                                                    |                                                                                                    |                                                                                                    |
|                                                                                                    |                                                                                                    |                                                                                                    |
| Panan analyzata                                                                                                    |                                                                                                    |                                                                                                    |
| Error analysis<br>After a specific tim                                                                                          | , the program is terminated to make the work area                                                         |                                                                                                    |
|                                                                                                    | sers who may be waiting.                                                                                  |                                                                                                    |
| the second second second second second second second second second second second second second second second s                  | work area being blocked unnecessarily long by, for                                                        |                                                                                                    |
| example:                                                                                                    |                                                                                                    |                                                                                                    |
| - Endless loops (DO,                                                                                                    | while,),<br>with a large result set                                                                       |                                                                                                    |
|                                                                                                    | without a suitable index (full table scan)                                                                |                                                                                                    |
| The maximum suprime                                                                                                    | d a measure is limited by the sustain profile                                                             |                                                                                                    |
|                                                                                                    | of a program is limited by the system profile<br>wprun_time". The current setting is 300 seconds. If this |                                                                                                    |
| time limit is                                                                                                    |                                                                                                    |                                                                                                    |
|                                                                                                    | attempts to cancel any running SQL statement or                                                           |                                                                                                    |
|                                                                                                    | cessor to stop the running program. Then the system<br>ands maximum. If the program is then still active, |                                                                                                    |
| the work process is i                                                                                                    |                                                                                                    |                                                                                                    |
| the norm process roll                                                                                                    |                                                                                                    |                                                                                                    |
|                                                                                                    |                                                                                                    |                                                                                                    |
| System Log: Loca                                                                                                    | l Analysis of twdf1903                                                                                    |                                                                                                    |
|                                                                                                    | ection Dection Contents                                                                                   |                                                                                                    |

| Time     | Туре | Nr  | Clt | User  | TCode | Priority | Grp | N | Text                                                   |
|----------|------|-----|-----|-------|-------|----------|-----|---|--------------------------------------------------------|
| 09:55:38 | DIA  | 000 | 100 | CATON | SE38  | ۲        | AB  | 0 | Run-time error "TIME_OUT" occurred                     |
| 09:55:38 | DIA  | 000 | 100 | CATON | SE38  | 0        | AB  |   | > Short dump "111201 095538 twdf1903 DEV 00 " generate |

(Choose two)

A. The error can be avoided by running the respective program in a batch job in the SAP system, if background processing is possible for this program.

**B.** The error was caused by a transaction in the SAP system that exceeded the extended memory.

**C.** The error can be avoided by reducing the memory usage of the respective transaction in the SAP system.

**D.** The error was caused by a transaction that exceeded the maximum runtime in a dialog work process of the SAP system.

E. The error was caused by a transaction that exceeded the maximum runtime in a background work process of the SAP system.

Answer: A,D

# Question No : 15 - (Topic 1)

You are running an AS Java-based SAP system.

How can you determine the current Support Package level of all deployed AS Java software components?

- **A.** Analyze the "java\_vers" file in the work directory of the central services instance.
- **B.** Use the "jcmon -version" command at the operating system level.
- **C.** Use the "java -version" command at operating system level.
- **D.** Use the "System Information" link on the initial screen of the AS Java.

#### Answer: D

### Question No : 16 - (Topic 1)

Where does AS Java store its log files (using '/' as delimiter of directories)?

A. In the cluster-node-specific directories
/usr/sap/<SID>/<instance>/j2ee/cluster/<dispatcher or server>/log
B. In the instance-specific directories /usr/sap/<SID>/<instance>/work
C. In the instance-specific directories /usr/sap/<SID>/<instance>/log
D. In the system-wide directory /usr/sap/<SID>/SYS/global

**Answer: A** 

### Question No : 17 - (Topic 1)

Considering the attached screenshot,

# SAP C\_TADM51\_731 : Practice Test

CERTKILL

| 🖻 System: Status | 6    |               |                |                     |          |             |  |
|------------------|------|---------------|----------------|---------------------|----------|-------------|--|
| Usage data       |      |               |                |                     |          |             |  |
| Client           | 100  |               | Previous logon |                     | 15.11.20 | 11 19:02:01 |  |
| User             | ESCH |               | Logon          |                     | 17.02.20 | 12 08:40:55 |  |
| Language         | EN   |               | System time    |                     |          | 08:40:58    |  |
|                  |      |               |                |                     |          |             |  |
| SAP data         |      |               |                |                     |          |             |  |
| Repository data  | I    |               |                | SAP System data     |          |             |  |
| Transaction      |      | SESSION_MANA  |                | Component version   |          | SAP ECC 6.0 |  |
| Program (screen) |      | SAPLSMTR_NAV  |                |                     |          |             |  |
| Screen number    |      | 100           |                | Installation number |          | 0120003411  |  |
| Program (GUI)    |      | SAPLSMTR_NAV  |                | License expiration  |          | 31.12.2030  |  |
| GUI status       |      | SESSION_ADMIN |                | Unicode System      |          | Yes         |  |
|                  |      |               |                |                     |          |             |  |
|                  |      |               |                |                     |          |             |  |
| Host data        |      |               |                | Database data       |          |             |  |
| Operating system | n 🛛  | Windows N     | IT             | Database syst       | tem 🚺    | ORACLE      |  |
| Machine type     | -    | 4x X86_64     | 4              | Release             | •        | 11.2.0.1.0  |  |
| Server name      | [    | twdf1576_     | DEV_00         | Name                | [        | DEV         |  |
| Platform ID      | :    | 562           |                | Host                | [        | TWDF1576    |  |
|                  |      |               |                | Owner               |          | SAPSR3      |  |
|                  |      |               |                |                     |          |             |  |

on which host is the database of the system running?

- **A.** twdf1576
- B. DEV
- **C.** This question cannot be answered with the information available.
- **D.** twdf1576\_DEV\_00

# Answer: A

# Question No : 18 - (Topic 1)

You are running an AS ABAP-based SAP system.

Which of the following can you achieve by using operation modes? (Choose two)

- **A.** You can define the number of work processes reserved for RFC communication.
- $\boldsymbol{\mathsf{B}}.$  You can define the number of background work processes reserved for jobs of class